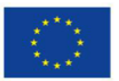

Finanziato dall'Unione Europea NextGenerationEU

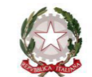

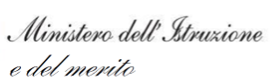

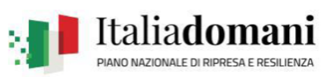

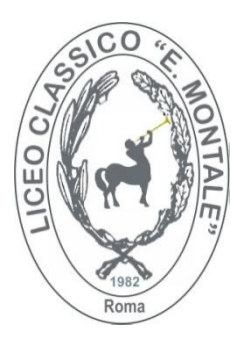

*MINISTERO DELL'ISTRUZIONE E DEL MERITO UFFICIO SCOLASTICO REGIONALE PER IL LAZIO*

LICEO GINNASIO DI STATO "EUGENIO MONTALE" Liceo Classico, Liceo Linguistico, Liceo delle Scienze Umane

Sede legale: Via di Bravetta, 545 - 00164 ROMA – C.F 97021870585 RMPC320006@istruzione.it RMPC320006@pec.istruzione.it Sito web: www.liceomontaleroma.edu.it<sup>2</sup> 06 121123660

### Polo Didattica digitale - Roma Montale - RMPC320006

#### Percorso Formativo

## *"***Educa 3D Secondaria di 1° -**

# **Progettare, Stampare, Creare nella realtà virtuale e aumentata"**

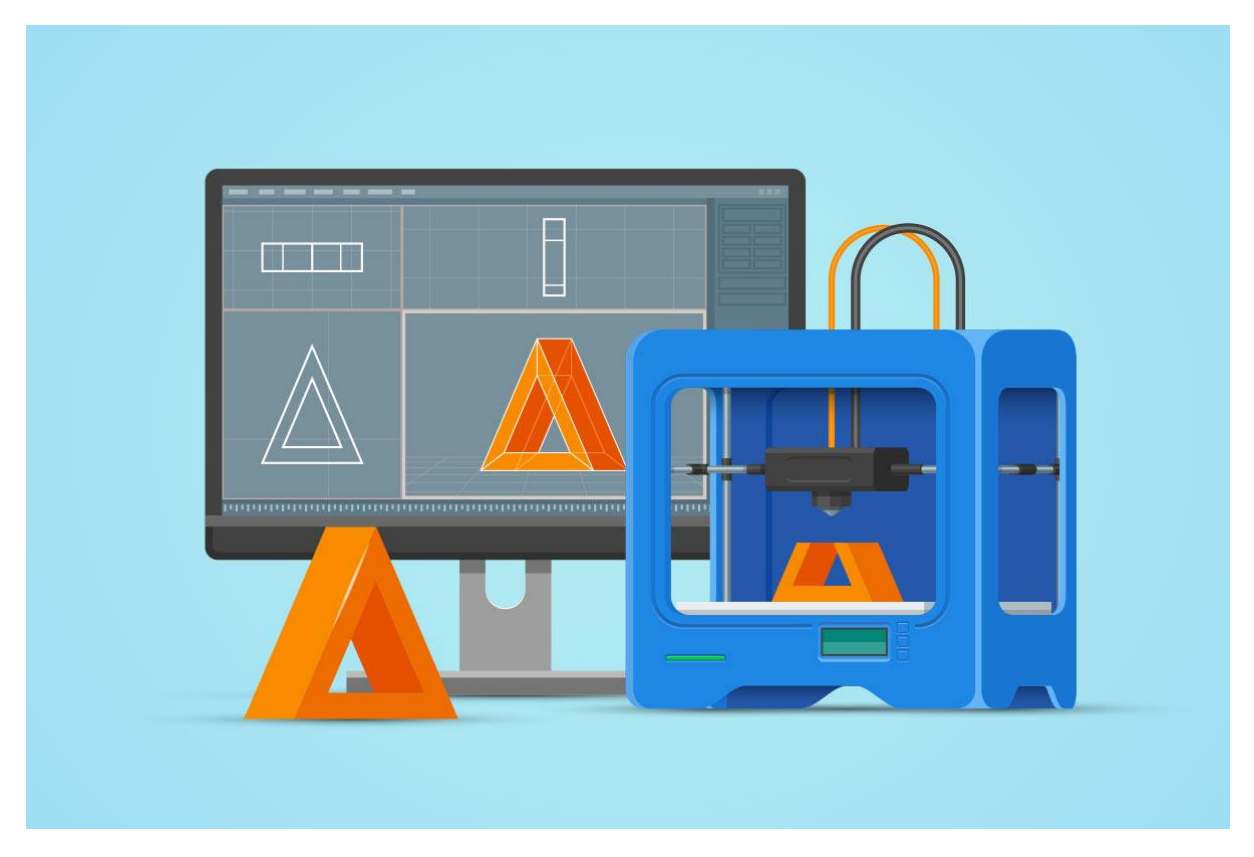

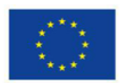

Finanziato dall'Unione Europea NextGenerationEU

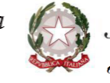

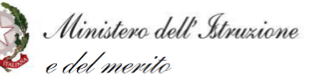

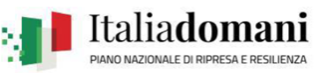

L'iscrizione ai percorsi formativi avviene esclusivamente nell'area riservata. Per ricercare con facilità un percorso formativo consigliamo di utilizzare l'*ID percorso* che si trova in questa scheda di dettaglio.

### **ID percorso**

## **162060**

#### Titolo Percorso

Educa 3D Secondaria di 1° - Progettare, Stampare, Creare nella realtà virtuale e aumentata

Tipologia **Online** Data inizio 15/12/2023 Data di conclusione 07/02/2024 Durata (in ore) 20 Numero posti

100

Descrizione

Educa3D, si propone come un percorso formativo grazie al quale gli insegnanti della scuola italiana potranno immergersi nel mondo della stampa 3D e realtà virtuale e aumentata, con un occhio di riguardo verso l'innovazione didattica. Il corso esplora le competenze fondamentali della modellazione 3D e delle tecnologie immersive, ma introduce la pratica della scansione 3D mediante smartphone, permettendo agli educatori di trasformare oggetti reali in modelli digitali con semplicità e precisione. Educa3D si propone di equipaggiare i docenti con strumenti e conoscenze per integrare queste tecnologie avanzate nel percorso educativo, elevando

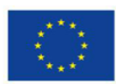

 $\fbox{\parbox{0.5in}}\label{thm:4} \begin{array}{l} \textit{Financial dall'Unione Europea} \\ \textit{NextGenerationEU} \end{array}$ 

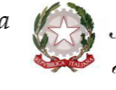

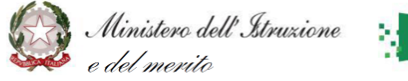

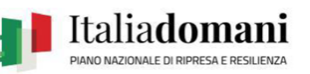

l'apprendimento degli studenti in un contesto sempre più digitale e interattivo. Un'opportunità unica per navigare le acque dell'innovazione tecnologica educativa e portare la didattica a un nuovo livello di eccellenza.

Il corso prevede n. 12 ore di attività sincrona online e n. 8 ore di attività in asincrona.

Regioni destinatarie della formazione

INTERO TERRITORIO NAZIONALE

Tipologia scuola

Scuola secondaria I grado

Macro argomento

Transizione digitale

**Destinatari** 

**Docenti** 

Area DigCompEdu

1. Coinvolgimento e valorizzazione professionale

2. Risorse digitali

3. Pratiche di insegnamento e apprendimento

#### Livello di ingresso

B1. Sperimentatore/Intermedio/Conosce e utilizza in modo efficace e responsabile

#### Programma

- Introduzione alla stampa 3D, Realtà Virtuale e Aumentata: definizioni, tecnologie e potenziale educativo;

- Le stampanti 3d caratteristiche tecniche e funzionalità;
- Esempi di oggetti stampabili e potenziali applicazioni nella scuola;
- Panoramica sui software di modellazione 3D per l'ambito educativo;
- Principi fondamentali della progettazione per la stampa 3D;

- Creazione di modelli 3D semplici utilizzando uno dei software consigliati;

- Scansione di oggetti in 3D mediante smartphone;

- La scelta del materiale adeguato alle esigenze di stampa;

- Applicazione della metodologia alla realtà virtuale e aumentata;

- Creazione di un archivio di modelli tridimensionali;

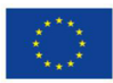

 $\begin{array}{l} \textit{Financial to dall'Unione Europea} \\ \textit{Next GenerationEU} \end{array}$ 

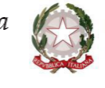

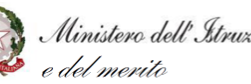

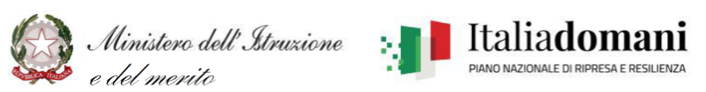

- Integrazione di oggetti in 3D in ambienti didattici di realtà virtuale; - Creazione di Esperienze di Realtà aumentata mediante l'integrazione di oggetti in 3D; - Creazione di una mostra virtuale per presentare i modelli realizzati; - Creazione di Esperienze di Realtà aumentata mediante l'integrazione di oggetti in 3D; - Creazione di una mostra virtuale per presentare i modelli realizzati. Calendario incontri: Lezione 1 - venerdì 15 dicembre 2023 – 14:30 – 17:00 Lezione 2 - mercoledì 20 dicembre 2023 – 14:30 – 17:00 Lezione 3 -mercoledì 10 gennaio 2024 – 14:30 – 17:00 Lezione 4 - mercoledì 17 gennaio 2024 – 14:30 – 17:00 Lezione 5 - mercoledì 24 gennaio 2024 – 14:30 – 16:30 Saranno forniti materiali di approfondimento e attività da svolgere durante le otto ore asincrone. Relatori FABIO PITOTTI Data inizio iscrizioni 23/10/2023 Data fine iscrizioni 14/12/2023

*Per iscriversi ai percorsi formativi è necessario accedere all'area riservata.*